# **Gong - Funcionalidad #45**

## **Definición del sistema de creación y exportación de los informes**

2010-02-09 09:22 - Alvaro Irureta-Goyena

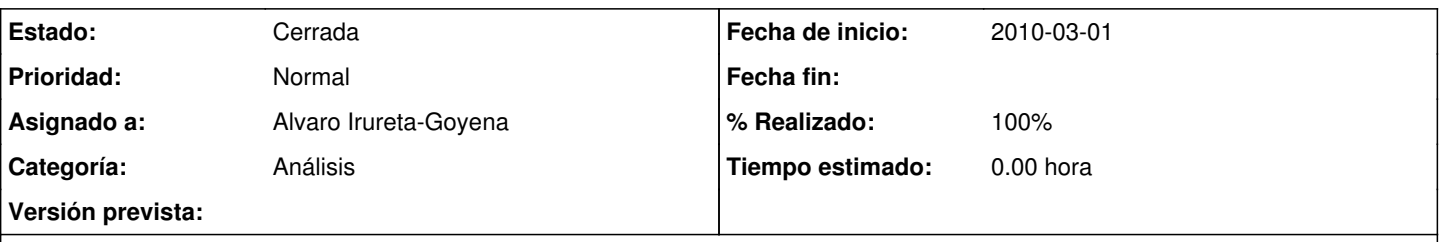

### **Descripción**

Es necesario realizar un estudio detallado de las distintas posibilidades de exportación del los datos de la Aplicación para generar los ifnromes de salida (especialmente los de AECID) teniendo en cuenta que el resultado final debe ser editable en Office. Las alternativas más razonables parecen:

1. Exportación a XML y conversión vía XSL a formato Microsoft Office

- 2. Exportación a XML y conversión vía XSL a formato HTML
- 3. Exportación a XML y conversión vía XSL a formato abierto XML

#### **Histórico**

#### **#1 - 2010-11-29 17:39 - Alvaro Irureta-Goyena**

*- Estado cambiado Nueva por Cerrada*

*- % Realizado cambiado 0 por 100*